# **Naval Research Laboratory**

Washington, DC 20375-5320

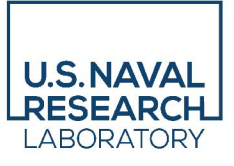

**NRL/5320/MR—2022/2**

# **GeoLib, a C++ Library for Phased Array Radar Coordinate Systems**

J. B. EVINS

*Advanced Radar Systems Branch Radar Division*

June 1, 2022

**DISTRIBUTION STATEMENT A:** Approved for public release; distribution is unlimited.

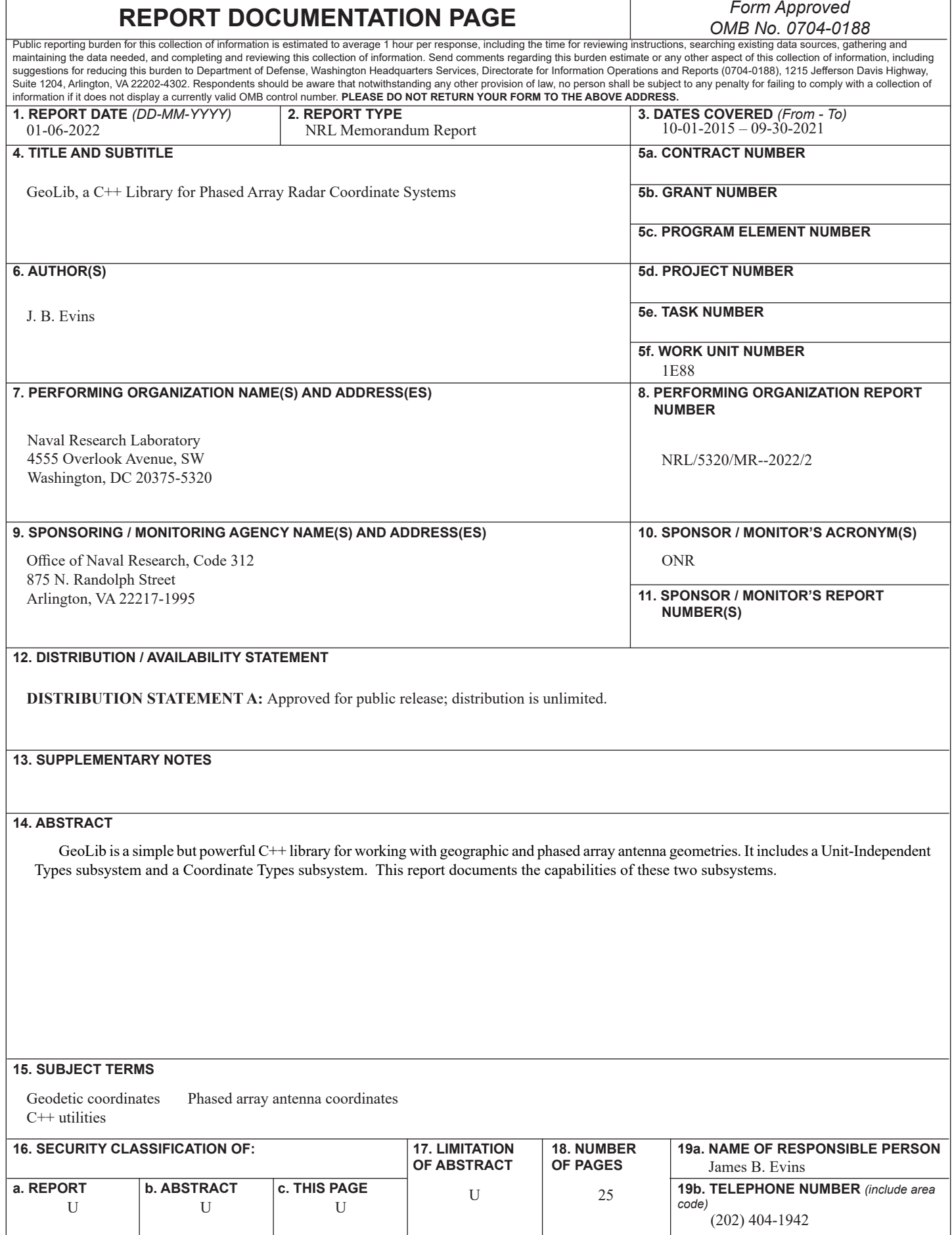

This page intentionally left blank.

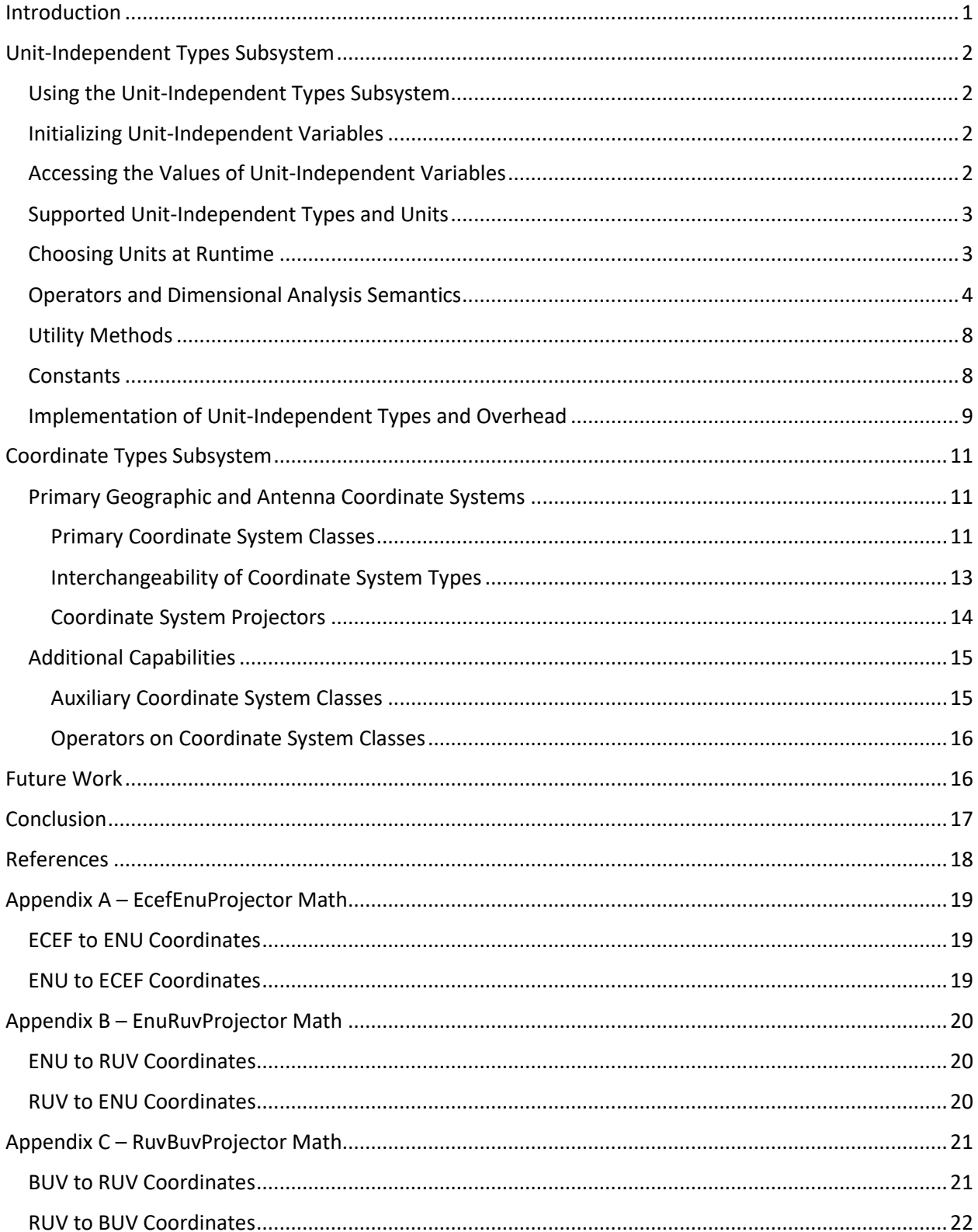

#### **CONTENTS**

This page intentionally left blank.

# GeoLib, a C++ Library for Phased Array Radar Coordinate Systems

# <span id="page-5-0"></span>**INTRODUCTION**

The Flexible Distributed Array Radar (FlexDAR) is a testbed to demonstrate every-element digitalbeamforming (EEDBF) to support distributed radar operations. Two radar nodes for this testbed have been developed. Each node is a complete single-face phased array radar composed of a FlexDAR Front-End (FFE) EEDBF array subsystem developed by Raytheon, and a FlexDAR Back-End (FBE) processing subsystem developed by NRL.

GeoLib is one of several portable libraries developed as part of the FBE software development effort. [Figure 1](#page-5-1) illustrates the dependency relationships of this library to some of the other FBE software components. GeoLib was designed to be independent of the other components in the FlexDAR software stack, thus easily separable for use in other software projects. It has no external requirements other than a C++11 compiler and standard library [1]. The GeoLib library is designed to be built using the CMake [2] build system (version 3.12 or later).

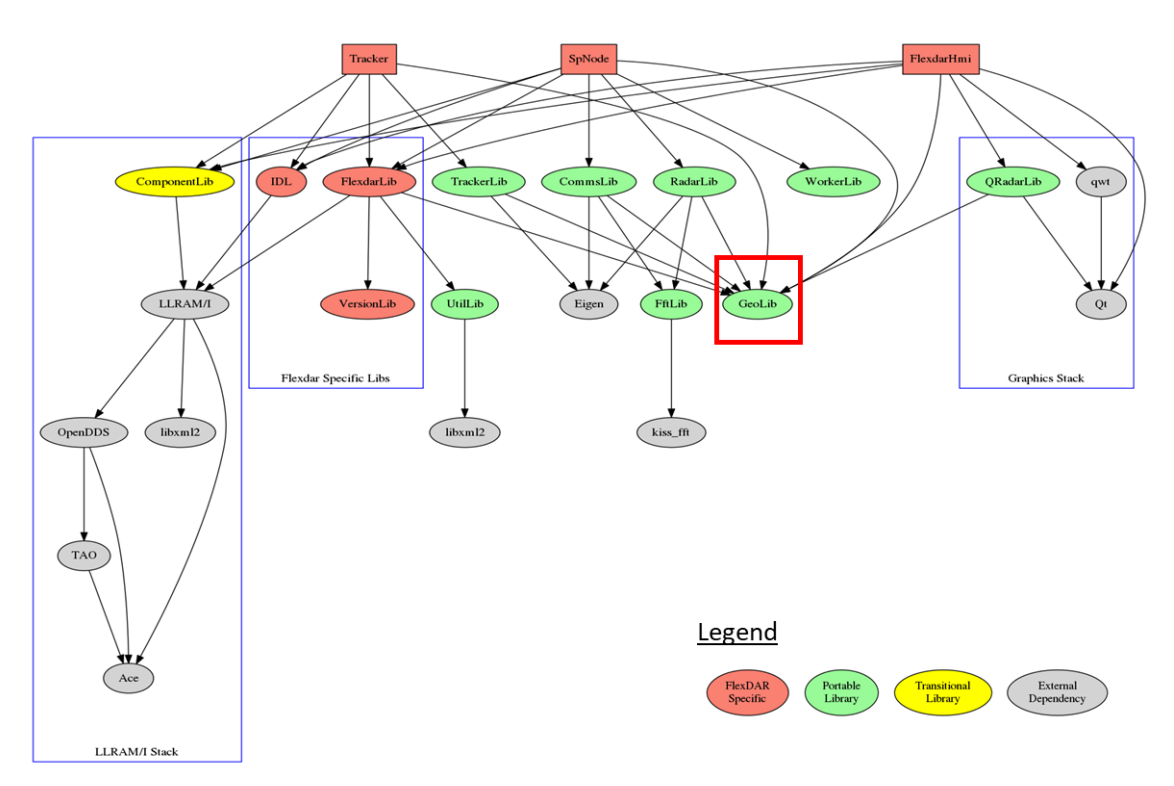

*Figure 1 – Dependency relationship of various FlexDAR software modules.*

<span id="page-5-1"></span>GeoLib is a simple but powerful C++ library for working with geographic and phased array antenna geometries. It includes a Unit-Independent Types subsystem and a Coordinate Types subsystem. This report documents the capabilities of these two subsystems.

 $\mathcal{L}_\text{max}$  , we have the set of  $\mathcal{L}_\text{max}$ Manuscript approved May 31, 2022.

#### <span id="page-6-0"></span>UNIT-INDEPENDENT TYPES SUBSYSTEM

A common programming mistake is to incorrectly assume the particular units of a variable or other value. For example, a variable may contain an angle in degrees, but a programmer may assume its value is in radians. Such mistakes are often difficult to locate and can even cause disastrous results. [3]

One approach to preventing these mistakes is to employ strict naming conventions. For example, the FlexDAR coding standard [4] states

*If a variable represents time, weight, or some other unit, include the unit in the name so developers can more easily spot problems.*

Such a naming convention is used in all message definitions within the FlexDAR system. However, the FBE software internally uses GeoLib's Unit-Independent Types subsystem.

The Unit-Independent Types subsystem provides a set of classes that represent different physical quantities, such as distance, time or angle. Each class is a simple wrapper around a single member of type double which represents a quantity in some native units. Access to the internal value is through unit-specific initializer and accessor methods.

#### <span id="page-6-1"></span>Using the Unit-Independent Types Subsystem

To use the Unit-Independent Types subsystem, include its header file as shown in [Listing 1.](#page-6-4) All symbols provided by the GeoLib library will be in the geo namespace.

#### **#include** "GeoLib/UnitIndependentTypes.h"

*Listing 1 – Including the Unit-Independent Types subsystem header file.*

#### <span id="page-6-4"></span><span id="page-6-2"></span>Initializing Unit-Independent Variables

Each class provides a set of static methods for initializing unit-independent variables from values expressed in a variety of supported units. These methods will convert the supplied values into the type's native units for internal storage. For example, the native unit for the geo::Distance class is meters, so all values are converted to meters for storage as seen in [Listing 2.](#page-6-5)

```
auto d1 = geo::Distance::m( 0.25 ); // Internally, d1 = 0.25
auto d2 = geo::Distance::nmi( 100 ); // Internally, d2 = 185,200
auto d3 = geo::Distance::km( 1.852 ); // Internally, d3 = 1,852
```
*Listing 2 – Example initialization of unit-independent variables. Conversion to internal native units is automatic.*

#### <span id="page-6-5"></span><span id="page-6-3"></span>Accessing the Values of Unit-Independent Variables

For each static initializer method, there is a corresponding accessor method with the same name. These accessor methods will convert the internal value from the class's native units into the desired units for use in computations or for output as shown i[n Listing 3.](#page-7-2)

```
// Print values from previous example in various units
std::cout << d1.ft() << " ft"; // Prints "0.82021 ft"
std::cout << d2.m() << " m"; // Prints "185200 m"
std::cout << d3.nmi() << " nmi"; // Prints "1 nmi"
```
<span id="page-7-2"></span>*Listing 3 – Examples of accessing unit-independent variables in various units. Conversion to the desired units is automatic.*

#### <span id="page-7-0"></span>Supported Unit-Independent Types and Units

<span id="page-7-3"></span>[Table 1](#page-7-3) is a list of the current unit-independent types, their supported units, and their corresponding initializer and accessor methods.

|                   |                                | $C++$<br><b>Initializer &amp;</b> |
|-------------------|--------------------------------|-----------------------------------|
|                   |                                | <b>Accessor</b>                   |
| <b>Type/class</b> | <b>Units Supported</b>         | <b>Methods</b>                    |
| Distance          | meters                         | m                                 |
|                   | feet                           | ft                                |
|                   | kilometers                     | km                                |
|                   | nautical miles                 | nmi                               |
|                   | radar data miles               | dm                                |
| Area              | square meters                  | m2                                |
|                   | square feet                    | ft2                               |
| Volume            | cubic meters                   | m <sub>3</sub>                    |
|                   | cubic feet                     | ft3                               |
| Frequency         | hertz                          | hz                                |
|                   | Kilohertz                      | khz                               |
|                   | Megahertz                      | mhz                               |
|                   | Gigahertz                      | ghz                               |
| Time              | seconds                        | sec                               |
|                   | milliseconds                   | mSec                              |
|                   | microseconds                   | uSec                              |
|                   | nanoseconds                    | nSec                              |
| Angle             | radians                        | rad                               |
|                   | degrees                        | deg                               |
| Velocity          | meters per second              | mps                               |
|                   | kilometers per hour            | kph                               |
|                   | knots                          | kn                                |
|                   | feet per minute                | fpm                               |
| Acceleration      | meters per second <sup>2</sup> | mps2                              |
|                   | feet per second <sup>2</sup>   | fps2                              |
|                   | standard gravity units         | g                                 |
| AngularVelocity   | radians per second             | rps                               |
|                   | degrees per second             | dps                               |

*Table 1 – Unit-independent types supported by GeoLib*

#### <span id="page-7-1"></span>Choosing Units at Runtime

Each class also provides an enumeration of available units, so that units can be selected at runtime. This is done using the special units() initializer and accessor methods, as illustrated i[n Listing 4.](#page-8-1)

```
 auto myUnits = geo::Distance::Units::NMI; // One of M, FT, KM, NMI, or DM
                                            // Note: unit enumerators are all caps,
                                           // while unit initializers and accessors
                                           // are all lower case. 
 auto d1 = geo::Distance::units( 5.0, myUnits );
 std::cout << d1.units( myUnits ) << " " << geo::Distance::unitsToString( myUnits );
```
*Listing 4 – Example initialization and access of unit-independent variables in units selected at run-time.*

<span id="page-8-1"></span>This can be useful in a GUI application where input/output units are user-selectable.

#### <span id="page-8-0"></span>Operators and Dimensional Analysis Semantics

Given just these methods, we can easily avoid using the wrong units simply by being explicit about which units we want to use at each step of our calculations. The methods will perform any unit conversions needed as shown in the example i[n Listing 5.](#page-8-2)

```
auto t1 = geo::Time::uSec(1000);
auto t2 = geo::Time::mSec(1.02);
auto deltaT = geo::Time::sec( t2.sec() - t1.sec() );
auto v = geo::Velocity::mps( geo::Distance::m(0.023) / deltaT.sec() );
```
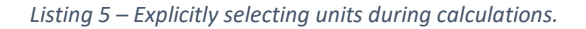

<span id="page-8-2"></span>However, this can be very verbose and cumbersome. It would be much more desirable to not even worry about units except when initializing variables or outputting results. To accomplish this goal, GeoLib uses C++ overloaded operators to implement the semantics of dimensional analysis.

Each type provides a basic set of operators between like values and scalar values. For example[, Figure 2](#page-8-3) shows the operators available for the Distance unit-independent type.

> *Distance = Distance + Distance Distance = Distance - Distance Distance = -Distance Distance = scalar \* Distance Distance = Distance \* scalar Distance = Distance / scalar scalar = Distance / Distance Distance += Distance Distance -= Distance Distance \*= scalar Distance /= scalar*

```
Figure 2 – Supported operators between Distance values and between Distance and scalar values.
```
<span id="page-8-3"></span>GeoLib also provides many operators between different unit-independent types to provide dimensional analysis semantics. For example[, Figure 3](#page-9-0) shows additional operators involving the Distance type and other unit-independent types.

 *Area = Distance \* Distance Volume = Distance \* Area Volume = Area \* Distance Velocity = Frequency \* Distance Velocity = Distance \* Frequency Distance = Velocity \* Time Distance = Time \* Velocity Distance = Area / Distance Velocity = Distance / Time Time = Distance / Velocity Distance = Velocity / Frequency Distance = Volume / Area Area = Volume / Distance*

*Figure 3 – Operators involving Distance values and other unit-independent types.*

<span id="page-9-0"></span>For example, if you divide a *Distance* by a *Time* you will get a *Velocity* as i[n Listing 6.](#page-9-1)

```
auto t1 = geo::Time::uSec(1000);
auto t2 = geo::Time::sec(1.02);
auto d1 = geo::Distance::m(123.45);
auto d2 = geo::Distance::km(10);
auto v = ( d2 - d1 ) / ( t2 - t1 ); // Perform calculation w/o concern for units
std::cout << "Velocity = " << v.kn() << " kn";
```
<span id="page-9-1"></span>*Listing 6 – Example of dimensional analysis semantics. In this example, we divide the difference of two distances by the difference of two times to get a velocity. This calculation is independent of the units with which we loaded our variables or the units that we ultimately output.*

GeoLib also provides several composite unit-independent types as listed i[nTable 2.](#page-9-2) The purpose of these composite types is to support intermediate results in complex expressions without needing to drop out of unit-independent types. Since the primary use case for these composite types is to support intermediate results, they do not provide unit accessors or initializers.

*Table 2 – Currently supported GeoLib composite unit-independent types for intermediate results.*

<span id="page-9-2"></span>

| Type/class    | <b>Description</b>          | <b>Internal Units</b> |
|---------------|-----------------------------|-----------------------|
| Acceleration2 | Acceleration * Acceleration | $(m/s^2)^2$           |
| Angle2        | Angle * Angle               | radians <sup>2</sup>  |
| Distance4     | Area * Area                 | m <sup>4</sup>        |
| Time2         | Time * Time                 | seconds <sup>2</sup>  |
| Velocity2     | Velocity * Velocity         | $(m/s)^2$             |

[Table 3](#page-10-0) and

[Table 4](#page-10-1) show which multiplication and division operators are currently implemented. These tables are currently very sparse. So far, the missing operators have not been needed in FlexDAR. In order to fill in the missing operators, additional composite types would need to be created for the intermediate results. These additional types would then expand the table, revealing even more missing operators. Thus, these tables would grow without bounds. Even if we automatically generated code for the new operators and composite types, we would need to choose some point to terminate the recursion. The current plan is to add operators and intermediate types as we encounter them in the "real world."

<span id="page-10-0"></span>*Table 3—Supported unit-independent product operators. Product = Multiplicand × Multiplier. To keep the table compact, the numbers in table cells indicate the Product's type. (E.g. "11. Time" × "2. Acceleration" = "13. Velocity"). An empty cell indicates that the corresponding Product is not currently implemented.*

<span id="page-10-1"></span>

| Multiplier<br>Multiplicand | 1. scalar               | 2. Acceleration | 3. Acceleration2 | 4. Angle       | 5. Angle2 | 6. AngularVelocity | 7. Area        | Distance<br>$\infty$ | Distance4<br>o, | 10. Frequency | 11. Time       | Time <sub>2</sub><br>12. | Velocity<br>13. | Velocity2<br>14. | Volume<br>15. |
|----------------------------|-------------------------|-----------------|------------------|----------------|-----------|--------------------|----------------|----------------------|-----------------|---------------|----------------|--------------------------|-----------------|------------------|---------------|
| 1. Scalar                  | $\mathbf{1}$            | $\overline{2}$  | $\overline{3}$   | $\overline{4}$ | 5         | 6                  | $\overline{7}$ | 8                    | 9               | 10            | 11             | 12                       | 13              | 14               | 15            |
| 2. Acceleration            | 2                       | 3               |                  |                |           |                    |                |                      |                 |               | 13             |                          |                 |                  |               |
| 3. Acceleration2           | $\overline{\mathbf{3}}$ |                 |                  |                |           |                    |                |                      |                 |               |                |                          |                 |                  |               |
| 4. Angle                   | 4                       |                 |                  | 5              |           |                    |                |                      |                 | 6             |                |                          |                 |                  |               |
| 5. Angle2                  | 5                       |                 |                  |                |           |                    |                |                      |                 |               |                |                          |                 |                  |               |
| 6. AngularVelocity         | 6                       |                 |                  |                |           |                    |                |                      |                 |               | $\overline{4}$ |                          |                 |                  |               |
| 7. Area                    | $\overline{7}$          |                 |                  |                |           |                    | 9              | 15                   |                 |               |                |                          |                 |                  |               |
| 8. Distance                | 8                       |                 |                  |                |           |                    | 15             | $\overline{7}$       |                 | 13            |                |                          |                 |                  | 9             |
| 9. Distance4               | 9                       |                 |                  |                |           |                    |                |                      |                 |               |                |                          |                 |                  |               |
| 10. Frequency              | 10                      |                 |                  | 6              |           |                    |                | 13                   |                 |               | $\mathbf{1}$   |                          |                 |                  |               |
| 11. Time                   | 11                      | 13              |                  |                |           | $\overline{4}$     |                |                      |                 | $\mathbf{1}$  |                |                          | 8               |                  |               |
| 12. Time2                  | 12                      |                 |                  |                |           |                    |                |                      |                 |               |                |                          |                 |                  |               |
| 13. Velocity               | 13                      |                 |                  |                |           |                    |                |                      |                 |               | 8              |                          | 14              |                  |               |
| 14. Velocity2              | 14                      |                 |                  |                |           |                    |                |                      |                 |               |                |                          |                 |                  |               |
| 15. Volume                 | 15                      |                 |                  |                |           |                    |                | 9                    |                 |               |                |                          |                 |                  |               |

*Table 4—Supported unit-independent quotient operators. Quotient = Dividend / Divisor. To keep the table compact, the numbers in table cells indicate the Quotient's type. (E.g. "8. Distance" / "11. Time" = "13. Velocity"). An empty cell indicates that the corresponding Quotient is not currently implemented.*

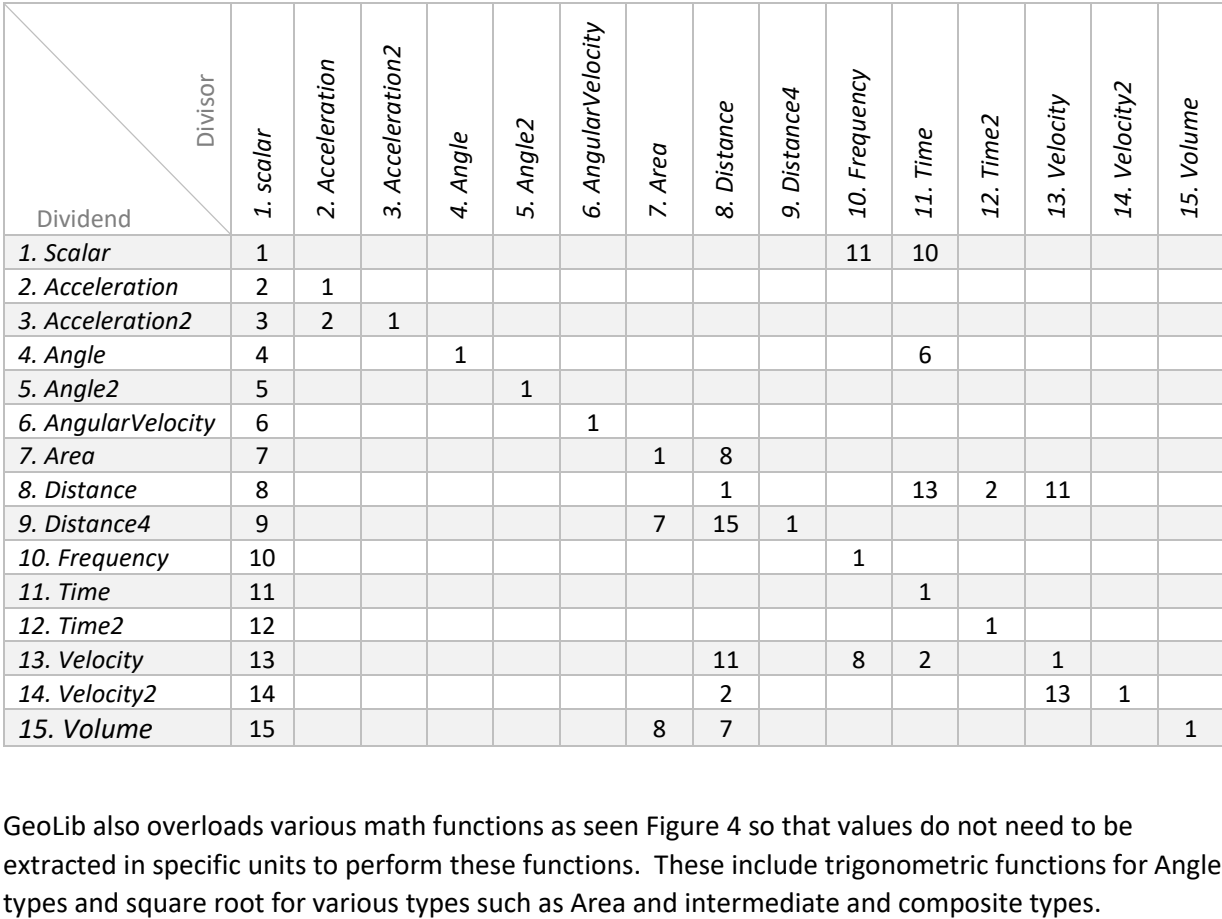

GeoLib also overloads various math functions as seen [Figure 4](#page-12-2) so that values do not need to be extracted in specific units to perform these functions. These include trigonometric functions for Angle

```
 scalar = sin( Angle )
 scalar = cos( Angle )
 scalar = tan( Angle )
 Angle = asin( scalar )
 Angle = acos( scalar )
 Angle = atan( scalar )
 Angle = atan2( scalar, scalar )
 Angle = atan2( Distance, Distance )
 Angle = atan2( Velocity, Velocity )
 Angle = atan2( Velocity2, Velocity2 )
 Angle = atan2( Acceleration, Acceleration )
 Angle = atan2( Acceleration2, Acceleration2 )
 Distance = sqrt( Area )
 Velocity = sqrt( Velocity2 )
 Acceleration = sqrt( Acceleration2 )
 Angle = sqrt( Angle2 )
 Area = sqrt( Distance4 )
```
*Figure 4 – Overloaded math functions involving unit-independent types.*

#### <span id="page-12-2"></span><span id="page-12-0"></span>Utility Methods

Each unit-independent type also includes various utility methods. For example[, Listing 7](#page-12-3) illustrates various methods to format unit-independent values as strings.

```
auto d = geo::Distance::nmi(1);
std::cout << d.stringNmi() << std::endl; // Prints "1 nmi"
std::cout << d.stringM() << std::endl; // Prints "1852 m"
std::cout << d.stringFt() << std::endl; // Prints "6076 ft"
// Define units at runtime
auto myUnits = geo::Distance::Units::FT;
std::cout << d.string( myUnits ) << std::endl; // Also prints "6076 ft"
// These methods also take an optional width and precision argument
std::cout << d.stringFt( 9, 3 ) << std::endl; // Prints " 6076.115 ft"
```
*Listing 7 – Examples of utility methods to convert unit-independent types into std::string.*

#### <span id="page-12-3"></span><span id="page-12-1"></span>**Constants**

GeoLib also provides several unit-independent constants that can be used in place of unit-independent variables as shown in [Listing 8.](#page-13-1)

```
x = geo::Angle::Pi; // Pi radians or 180 degrees
x = geo::Angle::TwoPi; // 2Pi radians or 360 degrees
x = geo::Velocity::C; // The speed of light in a vacuum
```
*Listing 8 – Examples of unit-independent constants provided by GeoLib.*

#### <span id="page-13-1"></span><span id="page-13-0"></span>Implementation of Unit-Independent Types and Overhead

These unit-independent types have been implemented as simple classes, each wrapping a single double value. The core capabilities of these classes are provided by a common template base class.

These classes are simple thin wrappers around the C++ double type. Operators and unit-specific initializers and accessors are all implemented as "inlines" so there should be little to no overhead to their use. Being inlined should also provide the compiler opportunities to remove unnecessary function calls, optimize redundant unit conversions and combine unit conversion factors when possible. Inlining is not guaranteed, because the compiler will use its own heuristics to evaluate exactly what optimizations are the most beneficial.

The ultimate goal is to achieve a "zero-cost abstraction." That is where there is no performance cost to using unit-independent types instead of manually keeping track of physical units. [Figure 5](#page-13-2) and [Figure 6](#page-14-0) use Compiler Explorer [5] to demonstrate two cases when there is no performance cost to using unitindependent types versus the manual approach.

<span id="page-13-2"></span>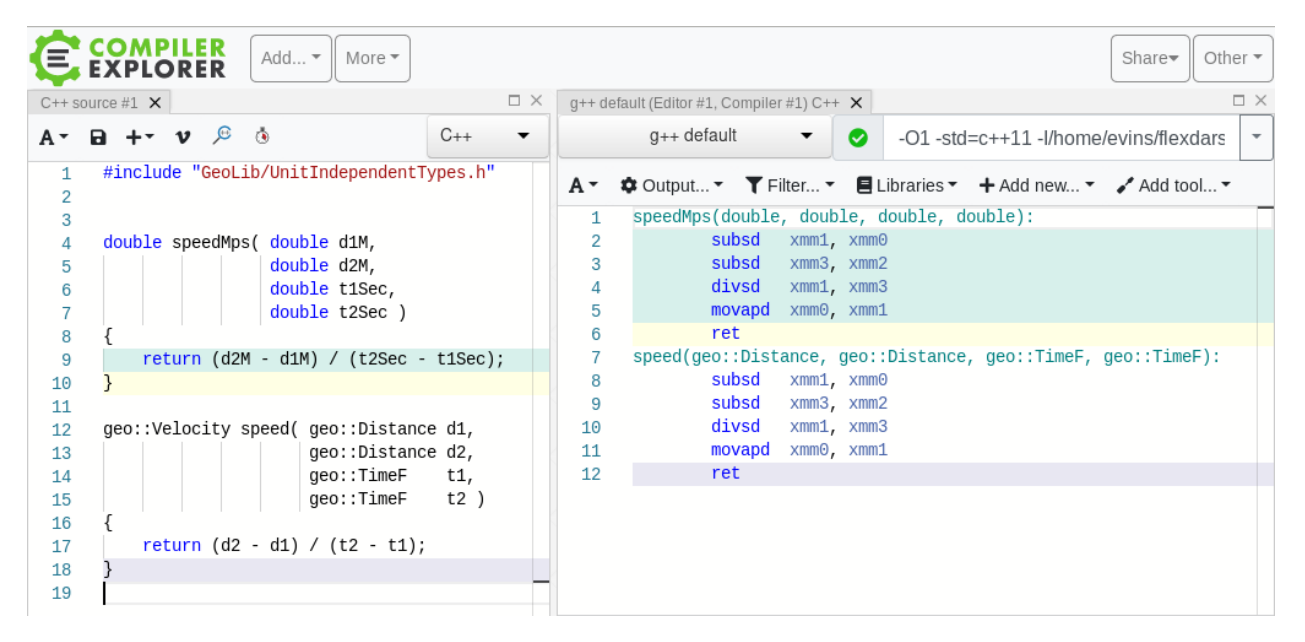

*Figure 5—Simple Compiler Explorer demonstration of "zero cost abstraction" using unit-independent types. In this simple case, the resulting assembly language for the two approaches is identical.*

| <b>COMPILER</b><br>Add<br>More $\tau$<br><b>EXPLORER</b>                                                                                                    |                                                                                                  |                                                                                      |                                                                                                    |                                                                   | Other $\tau$<br>Share $\blacktriangleright$                                                                                                    |  |
|----------------------------------------------------------------------------------------------------|--------------------------------------------------------------------------------------------------|--------------------------------------------------------------------------------------|----------------------------------------------------------------------------------------------------|-------------------------------------------------------------------|----------------------------------------------------------------------------------------------------|--|
| $C++$ source #1 $\times$                                                                                                    | $\Box$ $\times$<br>$\square$ $\times$<br>$q++$ default (Editor #1, Compiler #1) C++ $\mathsf{X}$ |                                                                                      |                                                                                                    |                                                                   |                                                                                                    |  |
| a Save/Load + Add new ▼ V vim $\beta$ CppInsights & Quick-bench<br>$C_{++}$<br>$A^+$                                                                                                    |                                                                                                  | $q++$ default                                                                        | $\bullet$                                                                                                    | $-O1 - std = c++11 - I/hor$<br>$\overline{\phantom{a}}$           |                                                                                                    |  |
| #include "GeoLib/UnitIndependentTypes.h"<br>1<br>$\overline{c}$<br>3<br>double calcD1Km raw1( double d0Nmi, double vKn, double t0Sec, double t1Sec )<br>$\overline{4}$<br>5<br>€<br>// Get everything into SI units for our calculation<br>6<br>$double$ dOM = dONmi $*$ 1852.0;<br>$\frac{1}{4}$ d0 in m<br>double vMps = vKn * (1852.0/3600.0); // v in m/sec<br>8<br>9<br>$double$ d1M = d0M + $vMps*(t1Sec - t0Sec)$ ;<br>10<br>11 |                                                                                                  | A۰<br>$\mathbf{1}$<br>$\overline{2}$<br>3<br>4<br>5<br>6<br>$\overline{7}$<br>8<br>9 | ママ ロマ<br>쵸-<br>subsd<br>mulsd<br>mulsd<br>mulsd<br>addsd<br>mulsd<br>ret                                     | $+  / -$<br>$xmm3$ , $xmm2$<br>$xmm1$ , $xmm3$<br>xmm0, xmm1      | calcD1Km_raw1(double, double, double, double):<br>xmm1, QWORD PTR .LCO[rip]<br>xmm0, QWORD PTR .LC1[rip]<br>xmm0, OWORD PTR .LC2[rip]<br>calcD1Km_uit(double, double, double, double): |  |
| // Result is expected in km<br>12<br>return d1M * 0.001;<br>13<br>14<br>15<br>16<br>double calcD1Km uit( double d0Nmi, double vKn, double t0Sec, double t1Sec)<br>17                                                                                                    |                                                                                                  | 10<br>11<br>12<br>13<br>14<br>15                                                     | mulsd<br>mulsd<br>subsd<br>mulsd<br>addsd<br>mulsd                                                           | $xmm3$ , $xmm2$<br>$xmm1$ , $xmm3$<br>xmm0. xmm1                  | xmm0, OWORD PTR .LC1[rip]<br>xmm1, QWORD PTR .LCO[rip]<br>xmm0, OWORD PTR .LC2[rip]                                                                                                    |  |
| 18<br>€<br>// Get everything into unit-independent types<br>19<br>$auto d0 = qeo::Distance::nmi(d0Nmi)$ ;<br>20<br>$auto v = aeo::Velocity::kn( vKn ):$<br>21<br>$auto t0 = qeo::TimeF::sec( t0Sec);$<br>22<br>$auto t1 = geo::TimeF::sec( t1Sec);$<br>23<br>24<br>auto d1 = d0 + $v*(t1 - t0)$ ;<br>25<br>26<br>// Result is expected in km<br>27<br>$return d1.km()$ ;<br>28                                                         |                                                                                                  | 16<br>17<br>18<br>19<br>20<br>21<br>22<br>23<br>24<br>25                             | ret<br>.LCO:<br>. Lona<br>. Long<br>$.$ LC1:<br>. Long<br>$\Theta$<br>. lona<br>$.LC2$ :<br>. long<br>. Long | 839904716<br>1071674964<br>1084026880<br>3539053052<br>1062232653 |                                                                                                    |  |
| 29<br>30                                                                                                    |                                                                                                  |                                                                                      |                                                                                                    |                                                                   |                                                                                                    |  |

<span id="page-14-0"></span>*Figure 6 – A second demonstration of "zero cost abstraction." In this more complex case, the resulting assembly language for the two approaches is nearly identical (there is a slight reordering of instructions).*

#### <span id="page-15-0"></span>COORDINATE TYPES SUBSYSTEM

GeoLib provides multiple two- and three-dimensional coordinate systems, which are built from multiple unit-independent types.

#### **#include** "GeoLib/CoordinateTypes.h"

*Listing 9 – Including Coordinate Types subsystem header file.*

#### <span id="page-15-1"></span>Primary Geographic and Antenna Coordinate Systems

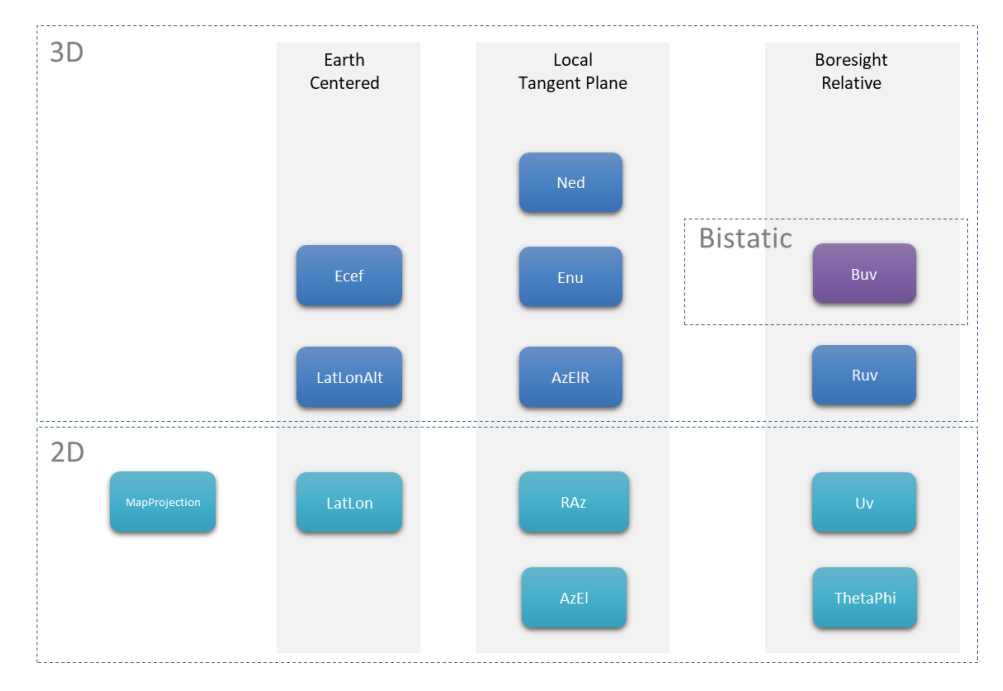

*Figure 7 – Venn diagram classifying coordinate systems provided by GeoLib. Coordinate systems can be classified as Earth Centered, Local Tangent Plane, and Boresight Relative. They can also be classified as either 2-dimensional or 3-dimensional. Furthermore they can be classified as Bistatic or not.*

#### <span id="page-15-2"></span>Primary Coordinate System Classes

#### *MapProjection*

In GeoLib, Map-projection coordinates are another simple two-dimensional coordinate system. It simply represents an X distance (Easting) and a Y distance (Northing) on the plane of a map. The distances will have a non-linear relationship to actual geographic distances, depending on the projection type used. GeoLib currently only supports Gnomonic [6] projections.

#### *Ecef*

The Earth-Centered, Earth-Fixed (ECEF) [7] coordinate system is a Cartesian coordinate system centered at the earth's center of mass. Its x-axis extends through the prime meridian at the equator and its z-axis extends through the geographic North Pole.

#### *LatLonAlt*

This class is a WGS 84 [7] geodetic coordinate system represented as Latitude, Longitude, and Altitude above or below the WGS 84 reference ellipsoid. This coordinate system is used to represent locations above or below the earth's surface. When constructing a LatLonAlt object from ECEF coordinates, GeoLib uses the algorithm described by D. K. Olson [8] to calculate the geodetic latitude.

#### *LatLon*

This class is a WGS 84 geodetic coordinate system represented as Latitude and Longitude. This coordinate system is used to represent locations on the earth's surface. It is similar to LatLonAlt, except it does not include an altitude component.

#### *Enu*

This class is a Cartesian coordinate system which is relative to a position on or near the earth's surface. It is represented by three axes: east, north and up. The east-north plane is parallel to a plane which is tangential to the earth's surface. The up axis is normal to WGS 84 reference ellipsoid.

#### *Ned*

This class is similar to the Enu class, except it is represented by north, east and down components.

#### *AzElR*

This class is a relative coordinate system represented as azimuth, elevation and range. Azimuth is a clockwise angle between the point of interest and true north on a horizontal plane. Elevation is the angle of the point of interest above the horizontal plane. Range is the distance to the point of interest.

#### *RAz*

This class is a 2-dimensional relative coordinate system represented as range and azimuth. The component are defined exactly as in the AzElR class.

#### *AzEl*

This class is a 2-dimensional relative coordinate system represented by an azimuth and elevation angle. The components are defined exactly as in the AzElR class.

#### *Uv*

UV coordinates are the projection of a unit vector onto the plane of an antenna. U is along the horizontal axis and V is along the vertical axis. A third component, W, along the antenna normal, completes the unit vector. W is often ignored, but is sometimes used to determine if a vector points forwards or backwards. UV coordinates are used to represent the direction to a point of interest relative to the plane of an antenna.

In GeoLib, UVW is a left-handed coordinate system, where U, V, and W point right, up, and forward, respectively. Care must be taken if GeoLib is used in a situation where the convention is for UVW to be right-handed, which is quite common. Theta-Phi is also based on the same left-handed coordinate system.

#### *ThetaPhi*

Like Uv, this class also represents the direction to a point of interest from the plane of an antenna. Theta is the angle between the antenna normal and the point of interest. Phi is the angle between the antenna's vertical axis (V) and the plane defined by the antenna normal and the direction to the point of interest.

#### *Ruv*

Ruv is a subclass of the Uv class. It adds a range component to fully describe the relative position of a point of interest.

#### *Buv*

Buv is similar to the Ruv class, except it adds a bistatic-range (B) component. The bistatic range is equivalent to the monostatic range plus the distance to some other point in space (usually a radar transmitter). In the monostatic case, the bistatic range is twice the monostatic range.

#### <span id="page-17-0"></span>Interchangeability of Coordinate System Types

Using C++'s implicit type conversion feature, many of these coordinate system types can be used interchangeably. This is accomplished either through conversion constructors or through direct inheritance when one type is a subclass of another. The following diagram illustrates which coordinate system types can be used interchangeably.

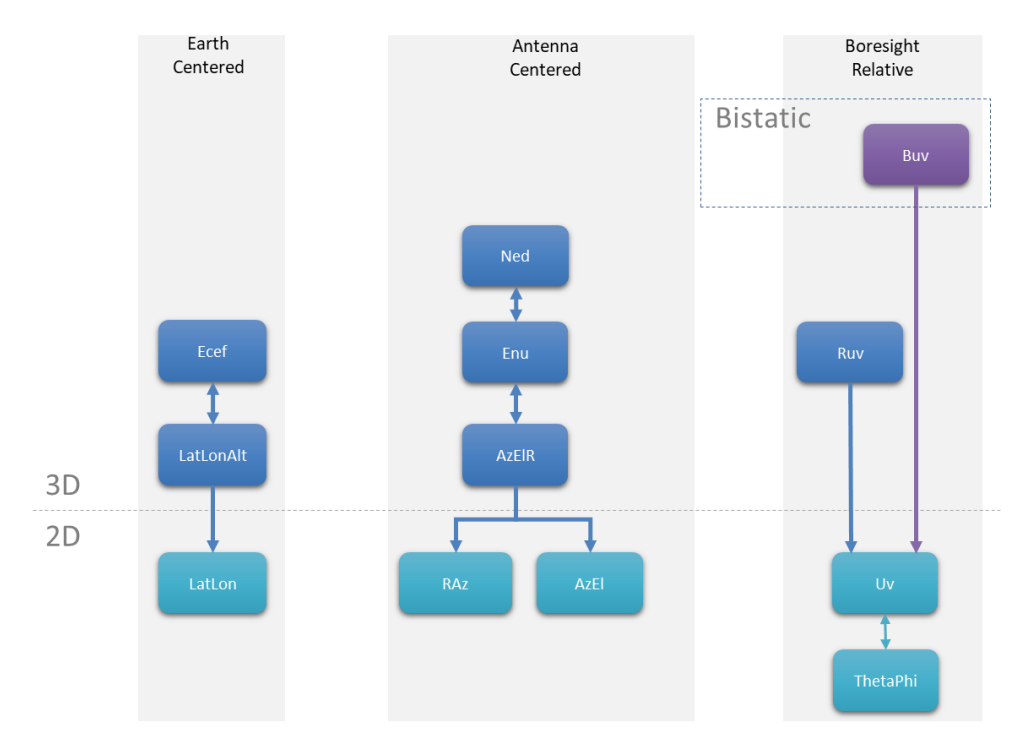

<span id="page-17-1"></span>*Figure 8 – Interchangeability of different coordinate systems. The arrows indicate the direction of interchangeability. Generally 3D coordinate systems can be collapsed into one or more 2D coordinate systems, but not the other way around.* 

A double-ended arrow indicates that the relationship is bidirectional. A single-ended arrow indicates a one-directional relationship. For example, you can use a LatLonAlt object for a LatLon object, but not the other way around, because there would be missing information. These relationships are also transitive. For example, you can use a Ned object for an AzElR object, because you can use a Ned object for an Enu object, which can be used for an AzElR object.

#### <span id="page-18-0"></span>Coordinate System Projectors

GeoLib provides a set of "Projector" classes. These are used to project coordinates from one coordinate system to another. These projectors, along with the property of interchangeable coordinate systems allows coordinates to be translated between many of the supported coordinate systems.

In the following diagram, "Projectors" have been added to the previous diagram as large double-ended arrows.

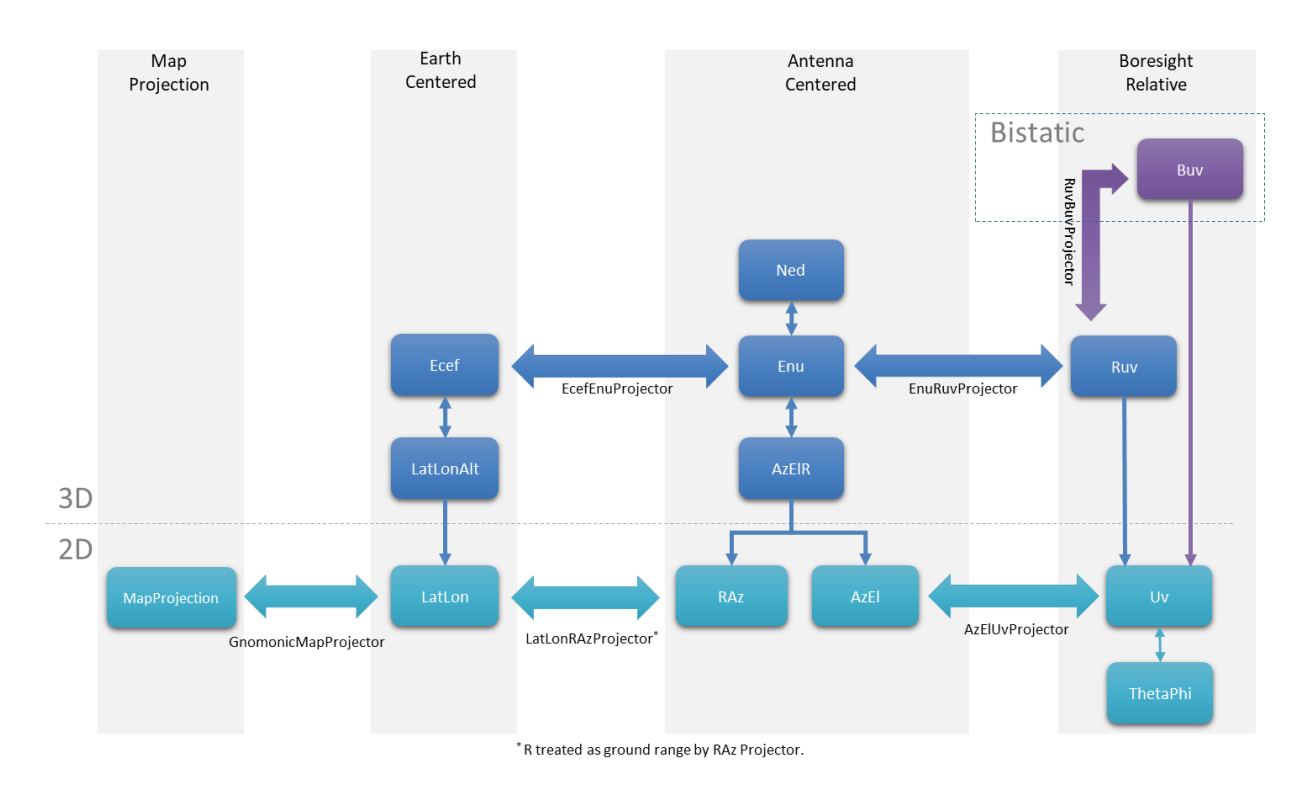

*Figure 9 – Coordinate system projectors. Given an appropriate set of anchors (origins and/or orientations), a projector can "project" from one coordinate system into another.*

A projector must be initialized with origin information so that it knows how one coordinate system is tied to the other.

```
using namespace geo;
// Initialize an EcefEnuProjector for my current location
LatLonAlt myLocation( Angle::degs(39.4523), Angle::degs(-77.5634), Distance::m(30) );
EcefEnuProjector myProj( myLocation );
// Location of target in LatLonAlt, which can be used in place of Ecef
LatLonAlt t( Angle::degs(39.5628), Angle::degs(-77.5467), Distance::m(9997) );
// Use projector to "project" target into my ENU coordinate system
auto tEnu = myProj.toEnu( t );
```
*Listing 10 – Example of using an EcefEnuProjector to "project" a LatLonAlt point (t) into an Enu coordinate system defined by my current location. Although the toEnu() method expects Ecef coordinate, we can see i[n Figure 8](#page-17-1) we can see that LatLonAlt is interchangeable with Ecef.*

The implementation of the EcefEnuProjector is described in described in Appendix A – [EcefEnuProjector](#page-23-0) [Math.](#page-23-0) The EnuRuvProjector is described in Appendix B – [EnuRuvProjector](#page-24-0) Math and the RuvBuvProjector is described in Appendix C – [RuvBuvProjector](#page-25-0) Math.

#### <span id="page-19-0"></span>Additional Capabilities

#### <span id="page-19-1"></span>Auxiliary Coordinate System Classes

*Xy*

XY is a simple two dimensional Cartesian coordinate system. In FlexDAR, this coordinate system is used primarily to locate elements of the phased-array antenna as if looking through the array from its rear.

#### *EcefVelocity, EcefAcceleration, EnuVelocity and EnuAcceleration*

In addition to the positional coordinate systems, GeoLib also provides velocity and acceleration classes for both ECEF and ENU coordinate systems. While these coordinate systems represent position-free vectors, they use the same basis vectors as their corresponding positional coordinate system (ECEF or ENU). The EcefEnuProjector class provides methods to convert between velocities and accelerations in these coordinate systems as in the following example:

```
using namespace geo;
// Ecef state vector
class EcefState
{
      Ecef p;
      EcefVelocity v;
      EcefAcceleration a;
};
// Enu state vector
class EnuState
{
      Enu p;
      EnuVelocity v;
      EnuAcceleration a;
};
EcefState sEcef = { Ecef( x, y, z ),
                    EcefVelocity( xDot, yDot, zDot ),
                   EcefAcceleration( xDotDot, yDotDot, zDotDot ) };
EnuState sEnu;
sEnu.p = myProj.toEnu( sEcef.p );
sEnu.v = myProj.toEnu( sEcef.v );
sEnu.a = myProj.toEnu( sEcef.a );
```
*Listing 11 – Examples of "projecting" a position, velocity and acceleration from ECEF coordinates into ENU coordinates.*

#### <span id="page-20-0"></span>Operators on Coordinate System Classes

GeoLib also provides several operators on its Cartesian (ECEF and ENU) coordinate system types to provide dimensional analysis semantics while doing simple vector arithmetic. For example, [Figure 10](#page-20-2) lists the operators involving the ECEF coordinate system types.

| Ecef = Scalar * Ecef<br>Ecef = Ecef * Scalar<br>Ecef = Ecef / Scalar<br>$Ecf = Ecf + Ecf$<br>$Ecf = Ecf - Ecf$                                                                                                    |
|----------------------------------------------------------------------------------------------------|
| EcefVelocity = Scalar * EcefVelocity<br>EcefVelocity = EcefVelocity * Scalar<br>EcefVelocity = EcefVelocity / Scalar<br>EcefVelocity = EcefVelocity + EcefVelocity<br>EcefVelocity = EcefVelocity - EcefVelocity                                                 |
| EcefAcceleration = Scalar * EcefAcceleration<br>EcefAcceleration = EcefAcceleration * Scalar<br>EcefAcceleration = EcefAcceleration / Scalar<br>EcefAcceleration = EcefAcceleration + EcefAcceleration<br>EcefAcceleration = EcefAcceleration - EcefAcceleration |
| EcefVelocity = Ecef / Time<br>Ecef = EcefVelocity * Time<br>Ecef = Time * EcefVelocity                                                                                                    |
| EcefAcceleration = EcefVelocity / Time<br>EcefVelocity = EcefAcceleration * Time<br>EcefVelocity = Time * EcefAcceleration                                                                                                    |

*Figure 10 – Operators on ECEF coordinate system types.*

# <span id="page-20-2"></span><span id="page-20-1"></span>FUTURE WORK

The current Unit-Independent Types subsystem meets the current FlexDAR needs. However, it can easily be extended if needed:

- Add additional units support to existing classes. E.g. we currently don't support statute miles;
- Add additional unit-independent types. E.g. Temperature, Mass, etc.;
- Add missing operators and intermediate types to extend dimensional analysis semantics to support more complex formulas. Ideally, one could perform something as complex as the radar range equation using entirely unit-independent types;
- Add additional coordinate systems, such as earth-centered-inertial (ECI) [9] to aid in tracking satellites.

In FlexDAR, we are currently only considering land-based fixed sites. To support moving sea-based platforms, an additional set of coordinate systems would be needed. These coordinate systems would locate and orient one or more antennas relative to the platform. There would need to be an intermediate projection step between Enu and Ruv coordinate systems.

The UV coordinate system in GeoLib is left-handed (the positive direction of U is to the right) when treated as UVW, which is a local preference. This convention is far from universal, and may actually be the minority convention. A possible enhancement would be to support both left-handed and righthanded conventions. Potentially multiple conventions in various parts of the library could also be supported, such as the roll-pitch-yaw order of rotation in the EnuRuvProjector class.

The FlexDAR backend software is currently standardized on the ISO C++11 standard. If in the future, we updated our toolchain we could choose to update this requirement to C++14, C++17, or even the forthcoming C++20 standard. The C++ standard has been undergoing a major transformation over the past decade. One capability that these newer standards would enable is fewer restrictions on the constexpr attribute. Use of this attribute in our constructors, methods and operators could allow for additional optimization of code by allowing the compiler to pre-evaluate any code that depends solely on constants at build time, thus coming closer to a "zero-cost abstraction."

The author has recently become aware of a proposal to add Physical Units support to the C++ Standard Library [10]. If this capability becomes part of the C++ standard, the Unit-Independent Types subsystem could become obsolete and potentially be replaced by the standard implementation.

# <span id="page-21-0"></span>**CONCLUSION**

NRL developed the GeoLib library as part of the NRL FlexDAR back-end software. It is a simple but powerful C++ library for working with geographic and phased array antenna geometries. This library includes a Unit-Independent Types subsystem to simplify the task of working with various physical units. It also includes a Coordinate Types subsystem which provides various coordinate system types in support of all aspects of radar processing and projector classes for converting between them.

GeoLib was designed to be independent of the other components in the FlexDAR software stack, thus it is easily separable for use in other software projects. It has no external requirements other than a C++11 compiler and standard library.

#### <span id="page-22-0"></span>**REFERENCES**

- [1] cppreference.com, "C++ Compiler Support," [Online]. Available: https://en.cppreference.com/w/cpp/compiler\_support. [Accessed 9 August 2021].
- [2] Kitware, "CMake," [Online]. Available: https://cmake.org. [Accessed 14 July 2021].
- [3] Mars Climate Orbiter Mishap Investigation Board, "Phase I Report," NASA, November 10, 1999.
- [4] J. B. Evins, "NRL Radar Division C++ Coding Standard," NRL Memorandum Report, NRL/MR/5329-- 16-9656, Naval Research Laboratory, Washington, DC, December 6, 2016.
- [5] M. Godbolt, "Compiler Explorer," [Online]. Available: https://github.com/compilerexplorer/compiler-explorer. [Accessed 22 06 2021].
- [6] J. P. Snyder, "Gnomonic Projection," in *Map Projections - A Working Manual*, Washington, DC, U.S. Government Printing Office, 1987, pp. 164-168.
- [7] NGA Standardization Document NGA.STND.0036\_1.0.0\_WGS84, *Department of Defense World Geodetic System 1984, Its Definition and Relationships with Local Geodetic Systems,* 2014.
- [8] D. K. Olson, "Converting Earth-Centered, Earth-Fixed Coordinates to Geodetic Coordinates," *IEEE Transactions on Aerospace and Electronic Systems,* vol. 32, no. 1, pp. 473-476, 1996.
- [9] N. Ashby, "The Sagnac Effect in the Global Positioning System," in *Relativity in Rotating Frames*, Norwell, MA: Kluwer Academic Publishers, 2004, p. 11.
- [10] M. Pusz, "P1935R2 A C++ Approach to Physical Units," 13 January 2020. [Online]. Available: http://www.open-std.org/jtc1/sc22/wg21/docs/papers/2020/p1935r2.html.

#### <span id="page-23-0"></span>APPENDIX A – EcefEnuProjector Math

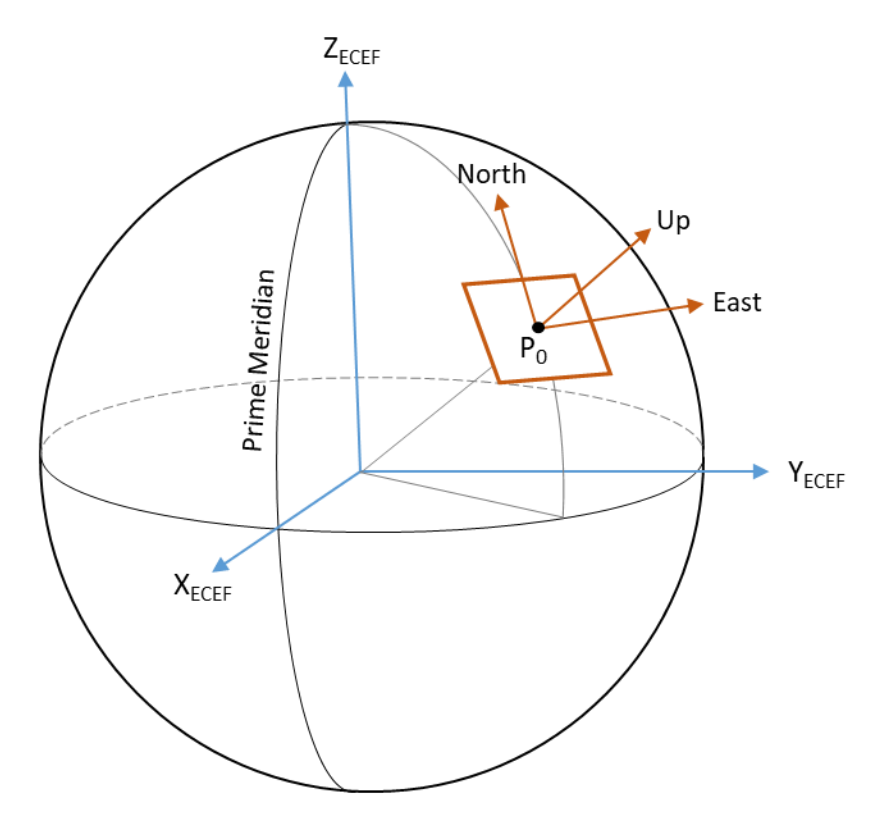

*Figure 11 – Relationship between Earth-Centered Earth-Fixed (ECEF) coordinate system and a local tangential plane, East North Up (ENU) coordinate system.*

Prior to conversion, we must know both the ECEF coordinates and the latitude ( $Lat<sub>0</sub>$ ) and longitude  $(Ion<sub>0</sub>)$  of the reference point  $(P<sub>0</sub>)$ . In order for the Up vector to be normal to WGS84 ellipsoid, latitude must be geodetic rather than geocentric. To obtain the geodetic latitude, GeoLib currently uses the algorithm described by D. K. Olson [8]. This calculation is done in the LatLonAlt (const Ecef&) constructor which is not described here.

# <span id="page-23-1"></span>ECEF to ENU Coordinates

$$
\begin{bmatrix} E \\ N \\ U \end{bmatrix} = \begin{bmatrix} -\sin( \ln 0) & \cos( \ln 0) & 0 \\ -\sin( \ln 0) & \cos( \ln 0) & -\sin( \ln 0) & \sin( \ln 0) & \cos( \ln 0) \\ \cos( \ln 0) & \cos( \ln 0) & \cos( \ln 0) & \sin( \ln 0) \end{bmatrix} \begin{bmatrix} X - X_0 \\ Y - Y_0 \\ Z - Z_0 \end{bmatrix}
$$

# <span id="page-23-2"></span>ENU to ECEF Coordinates

$$
\begin{bmatrix} X \\ Y \\ Z \end{bmatrix} = \begin{bmatrix} -\sin( Lon_0) & -\sin(Lat_0)\cos(Lon_0) & \cos(Lat_0)\cos(Lon_0) \\ \cos(Lon_0) & -\sin(Lat_0)\sin(Lon_0) & \cos(Lat_0)\sin(Lon_0) \\ 0 & \cos(Lat_0) & \sin(Lat_0) \end{bmatrix} \begin{bmatrix} E \\ N \\ U \end{bmatrix} + \begin{bmatrix} X_0 \\ Y_0 \\ Z_0 \end{bmatrix}
$$

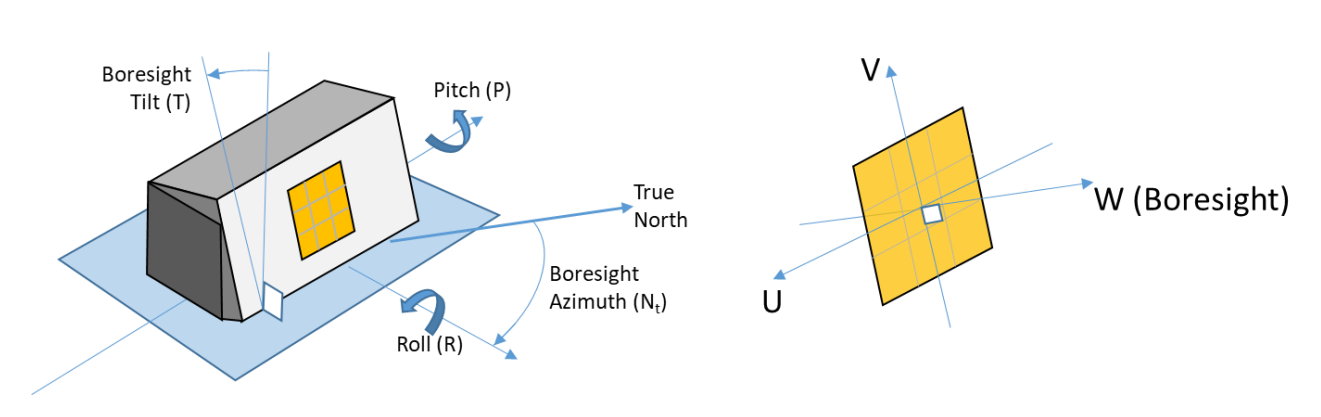

#### <span id="page-24-0"></span>APPENDIX B – EnuRuvProjector Math

*Figure 12 – Relationship between local East North Up (ENU) and sine space (UV) coordinate systems.*

To simplify the conversion between RUV and ENU, the RUV coordinates are expressed as a set of righthanded Cartesian coordinates:

> [  $rU$  $rW$  $rV$

These coordinates would coincide with ENU coordinates if the arrays boresight were pointing true north with no other rotations. These coordinates can then be rotated according to the array's actual boresight orientation.

# <span id="page-24-1"></span>ENU to RUV Coordinates

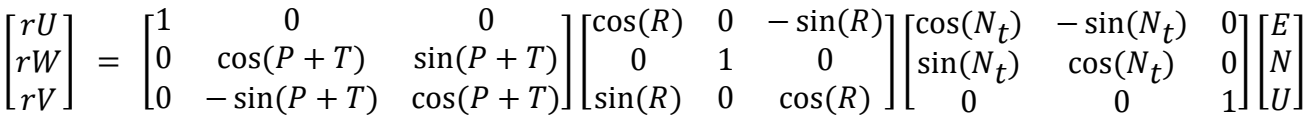

# <span id="page-24-2"></span>RUV to ENU Coordinates

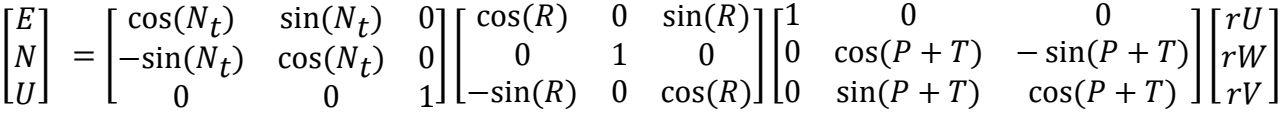

<span id="page-25-0"></span>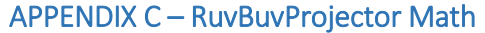

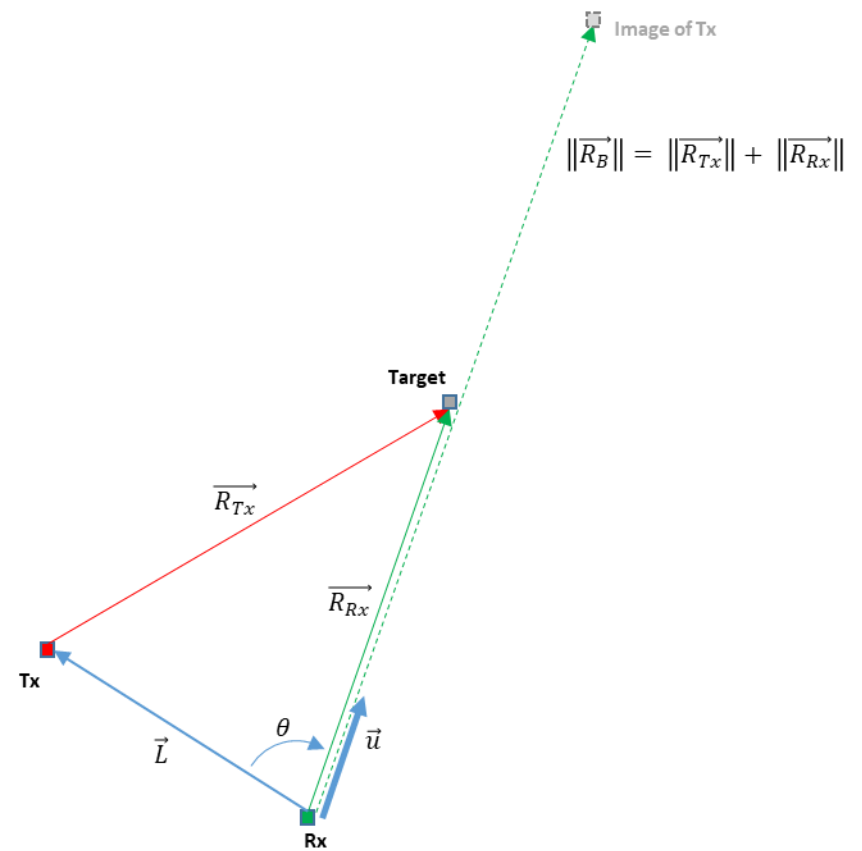

*Figure 13 – Bistatic measurements.*

Prior to conversion, the location of the Transmit and Receive locations must be known. The baseline vector  $(\vec{L})$  is simply the location of the transmit site in the receive site's ENU reference frame. This is obtained using the EcefEnuProjector as described in Appendix A – [EcefEnuProjector](#page-23-0) Math. The unit vector ( $\vec{u}$ ) is obtained by rotating the original UV vector using the rotations described i[n Appendix B](#page-24-0) – [EnuRuvProjector](#page-24-0) Math. The actual conversion between bistatic range ( $\|\overrightarrow{R_B}\|$ ) and monostatic range  $(\|\overrightarrow{R_{Rx}}\|)$  is through the application of the *law of cosines*. The original UV vector carries through unchanged in either conversion.

#### <span id="page-25-1"></span>BUV to RUV Coordinates

From the *law of cosines*:

$$
\left(\left\|\overrightarrow{R_B}\right\| - \left\|\overrightarrow{R_{Rx}}\right\|\right)^2 = \left\|\overrightarrow{L}\right\|^2 + \left\|\overrightarrow{R_{Rx}}\right\|^2 - 2\left\|\overrightarrow{L}\right\| \left\|\overrightarrow{R_{Rx}}\right\| \cos \theta
$$

or

$$
\left\|\overrightarrow{R_{Rx}}\right\| = \frac{\left\|\overrightarrow{R_B}\right\|^2 - \left\|\overrightarrow{L}\right\|^2}{2(\left\|\overrightarrow{R_B}\right\| - \left\|\overrightarrow{L}\right\| \cos \theta)}
$$

$$
\cos \theta = \frac{\vec{u} \cdot \vec{L}}{\|u\| \, \|L\|}
$$

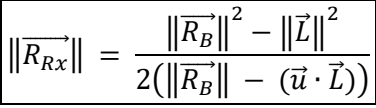

<span id="page-26-0"></span>RUV to BUV Coordinates

$$
\left\|\overrightarrow{R_{Tx}}\right\|^2 = \left\|\vec{L}\right\|^2 + \left\|\overrightarrow{R_{Rx}}\right\|^2 - 2\left\|\vec{L}\right\| \left\|\overrightarrow{R_{Rx}}\right\| \cos \theta
$$

$$
\cos \theta = \frac{\vec{u} \cdot \vec{L}}{\|u\| \|L\|}
$$

$$
\left| \left\| \overrightarrow{R_B} \right\| \right| = \left\| \overrightarrow{R_{Rx}} \right\| + \sqrt{\left\| \vec{L} \right\|^2 + \left\| \overrightarrow{R_{Rx}} \right\|^2 - 2 \left\| \overrightarrow{R_{Rx}} \right\| \left( \vec{u} \cdot \vec{L} \right)}
$$